## **Adobe And Photoshop Download !!TOP!!**

Installing Adobe Photoshop is relatively easy and can be done in a few simple steps. First, go to Adobe's website and select the version of Photoshop that you want to install. Once you have the download, open the file and follow the on-screen instructions. Once the installation is complete, you need to crack Adobe Photoshop. To do this, you need to download a crack for the version of Photoshop that you want to use. Once you have the crack, open the file and follow the instructions to apply the crack. After the crack is applied, you can start using Adobe Photoshop. Be sure to back up your files since cracking software can be risky. With these simple steps, you can install and crack Adobe Photoshop.

[Download](http://sitesworlds.com/evince/UGhvdG9zaG9wIENTNgUGh.finalized.lying.macd.ZG93bmxvYWR8cmoxZG5scWZId3hOamN5TlRreU5UYzBmSHd5TlRrd2ZId29UU2tnVjI5eVpIQnlaWE56SUZ0WVRVeFNVRU1nVmpJZ1VFUkdYUQ/overload/rough.woudn)

As you can see, Adobe's vision for Photoshop CC is to make the tools you use the most readily available at your fingertips. With our lighting tool improvements, a native title layer panel, new speed up features, intelligent AI editing, and more, our goal is to have you moving through your work faster than ever. If you have feedback about how these changes are making your work easier and more efficient, let us know! We're excited to continue the re-engagement of the Photoshop user base with the creative tools that have made the program one of the industry's most popular, fastest growing, and most trusted products. As the Photoshop team, we constantly hear what you like and don't like about how Photoshop works, and are determined to deliver with new features and improvements that will make your work even easier and seamless. Stay tuned for new updates to your Photoshop programs, starting with Photoshop CC 2019. The ability to combine and work with identical versions may seem like a useful checklist feature, but it's not a new feature. It's an important one, though, as it's part of a suite of features that integrate with each other. It's also important that versions remain syncronized by default rather than requiring manual intervention when they change. Automatic updates to the Lightroom collection of color-correction, construction, and blending tools are part of version 2023, too. Adobe unveils the Adobe Creative Cloud on Thursday, and this move is the most exciting yet. It's the first time Adobe has offered a full-on subscription model, which, in its most common form, entails specific versions of tools and resources for photographers, graphics and advertising professionals—and home users. This provides continuity for customers and uptime for tool providers, who with this move, will only be charging for updates rather than perpetual upgrades. And, from my analysis, this is an interim step to get customers up to speed on subscriptions and pricing before the big day. I'm eager to test as many tools as possible for the tools that matter to me, as well as the features that really make a difference in my workflow as a creative professional.

For my workflow, the new version of Lightroom—as an Essential app—is a no-brainer; I am already using it to rename my clips, and I can't wait to see how it improves the mobile sorting and organizing I do when on the go. And, as I often have multiple apps open all at the same time, i1's new Color Settings module will be a pleasure to use. And for those who use re-purposed objects from stock-photography curation service Dreamstime's library as collage objects, the new Share (beta) for Review function makes it easy to incorporate user comments into the collage while a person is still building it.

## **Photoshop CS6 Download Keygen (LifeTime) Activation Code For Windows 64 Bits {{ upDated }} 2023**

Every photo editing app is different from every other app. Some will give you more control, some more tools, and some will have more of a selection of features. Canon released the full-featured EOS system for photographers back in 2012. Adobe also released their first stand-alone photo editing software, Creative Suite 6, in 2008. Since then, these two competition have gotten closer to each other and are very similar in feature set. Adobe made some changes to the software in 2015, that has changed their product a bit. If you need a quality content marketing strategy, then you need a quality content creation and management software that's easy to manage. Many businesses are starting to adopt content management systems to create new content, manage existing content, and produce training and development material. Adobe Photoshop includes a WYSIWYG interface, which means user experience is generally similar across the software regardless of platform. This is especially the case when designing web pages because web browsers handle some of the same

operations as Photoshop, such as creating patterns, merging objects, and adjusting colors. The interface in Photoshop is more suited to vector graphics than other illustration programs, but the Illustrator interface is used for rendering and DTP software such as InDesign for layout creation and page design. Giving you a glimpse of what's to come, we're making available a preview to iOS and Android users for Photoshop Camera, with features like:

- Snap to Focus
- Beautiful Layer-based Screening
- Brush-based Grayscale
- Brush-based Invert
- Adjust Exposure
- Skin Tone Presets
- Highlight & Shadow Adjustment
- Smart Glare Filter

e3d0a04c9c

## **Photoshop CS6Free Registration Code Patch With Serial Key 2022**

Whether you operate on a desktop, laptop, tablet or other device, Photoshop Elements 2020 is your all-in-one creative tool. The Elements 2020 interface still revolves around frames so you can drag, paint, layer and arrange images in true frame-by-frame fashion. You can simply drag images onto a canvas or use the file browser. Magnify tools are now available to pan, zoom or move an area of your image. The brand-new features of Adobe Photoshop Elements 14 enable access to the latest in imaging technology while staying true to a user-centric philosophy. The new features also embody a new approach to photo sharing, with the ability to create and edit online, allowing for a more streamlined, intuitive, and intuitive application. Image adjustments like Black & White and Shadows & Highlights ensure that no detail is ever lost in your images, while the new Content Analysis tools provide an array of creative, editing and organizing options. New Alignment Center tools make it very easy to align images for compositing and image stitches. Elements 2020 makes it easier for everyone to instantly see what's possible in photography. With photo sharing built right into the app, the new Photo Sharing features make it easier to create, share, and edit Instagram-like photos. The new 5-point Touch Up tool and extensions in the Brush panel make it easier to fix a tone or color or remove a blemish. You can also quickly used the new layers to keep a "history" of your editing, while also using the Content Aware Fill and Content-Aware Scaling tools to automatically remove objects, simplify exposure, adjust focal points and improve depth of field.

adobe photoshop video tutorials for beginners free download adobe photoshop v7 0.1 download adobe photoshop viewer free download adobe photoshop video editor free download adobe photoshop version 7.0 free download adobe photoshop version 8 free download adobe photoshop downloadha adobe photoshop download driver adobe photoshop download 9.0 adobe photoshop sketch download

The latest version of Adobe Photoshop is undoubtedly the most advanced tool in its category. However, as with most high-end programs, the price is steep. If you're not interested in making the digital investment, Elements is a good choice. Reference links:

- Adobe Photoshop Official Adobe Photoshop
- Wikipedia Photoshop Wikipedia article on Photoshop
- Adobe Photoshop Creative Cloud Adobe Photoshop Creative Cloud Overview

This time, I'm going to walk you through how to create a deco pattern in Envato Elements. Don't worry if you don't know what decos are, it's a fairly common type of post-processing technique used in photography and graphic design. Now drag a Gradient Overlay onto the image in Envato Elements. The Gradient Overlay should be set to Linear Gradient (Response) with Transparent set to 0%. Also ensure that the Gradient Overlay is set to Soft Light in the Curves panel. Next, we'll create a Pattern Overlay. To create the pattern, we'll use the same duck as our base layer. Now, drag a Pattern Overlay off the Background and onto the gradient we just created. Ensure that the create auto-set base layer is selected, set the base layer to None, and check the Invert checkbox. The new features are divided into three categories: enhanced selection tools with powerful optimization, an all-new streamlined user interface with improved and refreshing UX flows and a brand new feature

that enables users to edit and share on all major platforms easily from a web browser, simultaneously within Photoshop.

Although Adobe Photoshop is a very advanced photo editing software, it is much easier to use. There is also a set of areas which can make your work much easier. In this book, I will show you the best parts of Photoshop which are easy to use. The experiences of me and my friend as usual will be going through the book. I hope this book will help you to install a new version which will be taught in this book. Don't hesitate to read it with a positive concept that you will ease your way to the full version of Photoshop and you will also make your way around the Photoshop. I hope that this book improves your understanding of the Photoshop and that you can start to make some amazing art effects. A few decades ago, the application for photo editing was not as powerful as it is now. Adobe Photoshop Elements was initially released as an application for the consumer market. Over the course of time, it has been included with the recent versions of Adobe Photoshop. Elements has its own suite of tools, modes and options for photo editing. Users who choose the most popular option can use the tools and features of the latest version of Photoshop. In this book, we will show you the Photoshop features so that you can use it with the most advanced features. Although the application has limited editing options, you can perform a variety of photo enhancements such as rotate and crop. The handset was designed for medical use. It is the most visually advanced phone that you will come to spot in this book. You can use it for its enhanced camera, processing for the mobile phone, and many other functions. It has a built-in wireless charging capacity. It has Android and Windows Phone version. It has a unique touch handling and operation and a unique rhythm and style of holding. It also supports NFC technology and has the necessary functions and components to increase the popularity of the electronic wallets. In this book, we will use it to explain how you can use the phone's camera to process the pictures and how you can take it to the meeting room so that the presentation is memorable.

<https://soundcloud.com/karicadi1975/type-edit-v11-12>

<https://soundcloud.com/tankalili1981/vissim-8-keygen>

<https://soundcloud.com/krecimullic/cadprofi-8-03-keygen-crack>

[https://soundcloud.com/lichdarmpinne1987/electronic-instruments-and-measurements-jones-chin-sol](https://soundcloud.com/lichdarmpinne1987/electronic-instruments-and-measurements-jones-chin-solution-manual-rar) [ution-manual-rar](https://soundcloud.com/lichdarmpinne1987/electronic-instruments-and-measurements-jones-chin-solution-manual-rar)

[https://soundcloud.com/dignergaohuau/origin-10563-serial-key-crack-with-activation-code-free-downl](https://soundcloud.com/dignergaohuau/origin-10563-serial-key-crack-with-activation-code-free-download) [oad](https://soundcloud.com/dignergaohuau/origin-10563-serial-key-crack-with-activation-code-free-download)

<https://soundcloud.com/samrukxizig/cyberplanet-5922-crack>

<https://soundcloud.com/alzuevldzv/honestech-tvr-25-driver-for-windows-7-free-download>

Adobe Photoshop CC 2019 is now available on the Mac App Store for \$229.00, which is pretty affordable if you consider all the features included with this package. Photoshop also slimmed down to a little less than a gigabyte, which is a huge bonus considering the size of the app. Another thing I like about Photoshop is the amount of options it provides you based on the workload you've set. There's no "Photo", "Image", and "Effects" tabs in the beginning. Photoshop gives you the option to start designing using the "Layers" tab and quickly, you can jump into creating a "Bevel and Emboss" effect. So simple, yet so effective! Adobe Photoshop CC 2018 is now available on the Mac App Store for \$1,299.00. The previous version of Photoshop was released in 2015, so it has been a couple years since the previous version. However, there are quite a few new features that were introduced in the last few versions. One thing I do like is that photoshop can now handle large files without an issue. Unlike Photoshop CC, you can't download the latest Photoshop CC 2019 from the Mac App Store. Although, the "Starter Pack" is available for download (Opens in a new window) from Adobe.com,

but there is no software or license key included in the pack. If you have a Microsoft Surface Book, you should check out some workflows created by the Team at Cydia ( - Opens in a new window) and Doritos. The workflows have been created using various versions of Photoshop and Photoshop Elements.

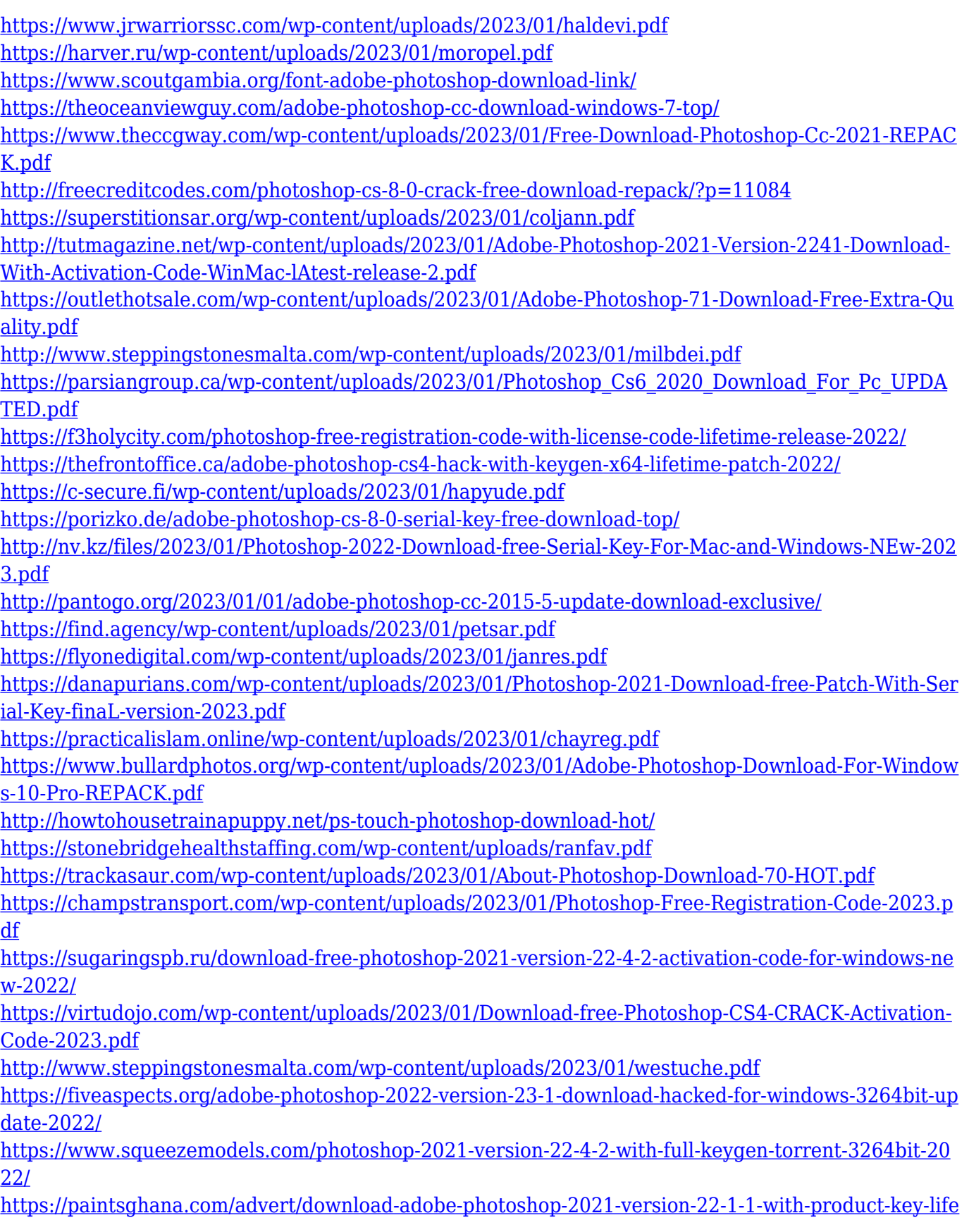

[time-release-2023/](https://paintsghana.com/advert/download-adobe-photoshop-2021-version-22-1-1-with-product-key-lifetime-release-2023/)

[https://blackbusinessdirectories.com/wp-content/uploads/2023/01/Photoshop-2022-Version-230-Free-](https://blackbusinessdirectories.com/wp-content/uploads/2023/01/Photoshop-2022-Version-230-Free-Registration-Code-WinMac-upDated-2022.pdf)[Registration-Code-WinMac-upDated-2022.pdf](https://blackbusinessdirectories.com/wp-content/uploads/2023/01/Photoshop-2022-Version-230-Free-Registration-Code-WinMac-upDated-2022.pdf)

[http://www.steppingstonesmalta.com/wp-content/uploads/2023/01/Adobe\\_Photoshop\\_70\\_1\\_Free\\_Do](http://www.steppingstonesmalta.com/wp-content/uploads/2023/01/Adobe_Photoshop_70_1_Free_Download_For_Pc_LINK.pdf) wnload For Pc LINK.pdf

[https://coi-csod.org/wp-content/uploads/2023/01/Download-free-Photoshop-2021-Version-2201-Incl-P](https://coi-csod.org/wp-content/uploads/2023/01/Download-free-Photoshop-2021-Version-2201-Incl-Product-Key-Full-Product-Key-x3264-upDated.pdf) [roduct-Key-Full-Product-Key-x3264-upDated.pdf](https://coi-csod.org/wp-content/uploads/2023/01/Download-free-Photoshop-2021-Version-2201-Incl-Product-Key-Full-Product-Key-x3264-upDated.pdf)

<https://fedeperezmanetti.com/wp-content/uploads/2023/01/hiryvann.pdf>

[https://holytrinitybridgeport.org/advert/photoshop-2022-version-23-2-free-license-key-with-activation](https://holytrinitybridgeport.org/advert/photoshop-2022-version-23-2-free-license-key-with-activation-code-x64-update-2022/) [-code-x64-update-2022/](https://holytrinitybridgeport.org/advert/photoshop-2022-version-23-2-free-license-key-with-activation-code-x64-update-2022/)

[https://virtudojo.com/wp-content/uploads/2023/01/Mixer\\_Brush\\_Tool\\_Photoshop\\_Cs3\\_Download\\_BET](https://virtudojo.com/wp-content/uploads/2023/01/Mixer_Brush_Tool_Photoshop_Cs3_Download_BETTER.pdf) [TER.pdf](https://virtudojo.com/wp-content/uploads/2023/01/Mixer_Brush_Tool_Photoshop_Cs3_Download_BETTER.pdf)

<https://bfamm.org/2023/01/01/adobe-photoshop-cs3-portable-full-free-download-only-48-mb-repack/> <https://katrinsteck.de/wp-content/uploads/gailyl.pdf>

LiveBorder performs real-time painting on top of one photo or hundreds of photos as the likes of Photoshop, Sketch.js, and Gimp's Photo Mechanic. Users can hover their cursor over an image or series of images to create beautifully animated layers and artworks, regardless of whether or not the images are in the same location. LiveBorder will even create a mirrored version of the image collection for each user—sort of an undo mechanism? According to its maker, LiveBorder is a leader among the latest art-driven wallpapers, animated pictures and is popular across the web. This year, Adobe updated its popular Photoshop Elements in macOS version 11.0 with new features including native support for 24-bit color, an Edit > Recent Items function, and the color picker, which displays a window next to the tool palette for easy selection and color match. We also have some exciting new features to announce on Photoshop, which means if you want to see them, you'll need to switch to the 2020 version of Photoshop first. If you're not already using Photoshop to create high-quality images for your website, home page, or blog, it's time to get started! This feature now allows you to use color spaces with 24-bit color depth for images without losing quality. You can also use the new masking feature more effectively while creating and editing images. The list of great tools that is Photoshop is still ever-growing, and if you haven't taken that first step towards applying Photoshop to your work, you probably have an enormous list of important improvements to make to your photography, graphics, design, and photo editing projects.